## **CERTIFICADO**

A Universidade do Estado de Santa Catarina (UDESC) certifica que

## **LARA FABIANA DALLABONA**

orientou o(a) estudante de iniciação científica Josefa Rafaela Gomes da Silva,<br>modalidade PROIP/UDESC, no projeto de pesquisa "ANTECEDENTES DA ROTATIVIDADE, ACIDENTES DE<br>TRABALHO E PASSIVOS TRABALHISTAS DE EMPRESAS DE SANT 31/08/2021.

# DIREÇÃO DE PESQUISA<br>E PÓS-GRADUAÇÃO

Ibirama (SC), 20 de junho de 2024

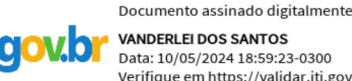

**VANDERLEI DOS SANTOS** Data: 10/05/2024 18:59:23-0300 Verifique em https://validar.iti.gov.br

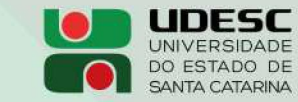

**ALTO VALE** CENTRO DE EDUCAÇÃO SUPERIOR DO ALTO VALE DO ITAJAÍ

### Vanderlei dos Santos

Diretor de Pesquisa e Pós-graduação Centro de Educação Superior do Alto Vale do Itajaí Universidade do Estado de Santa Catarina

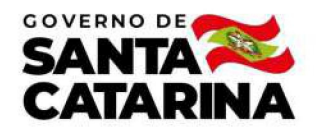

Código de autenticação: 64d204871cb2c78c407dbdd7ad234c57 Valide em https://certificados.sistemas.udesc.br/Certificados/MeusCertificados/index?opcao=validar

#### Orientações de Estudantes de Iniciação Científica

Orientação de Estudante de Iniciação Científica no Projeto de Pesquisa "ANTECEDENTES DA ROTATIVIDADE, ACIDENTES DE TRABALHO E<br>PASSIVOS TRABALHISTAS DE EMPRESAS DE SANTA CATARINA".

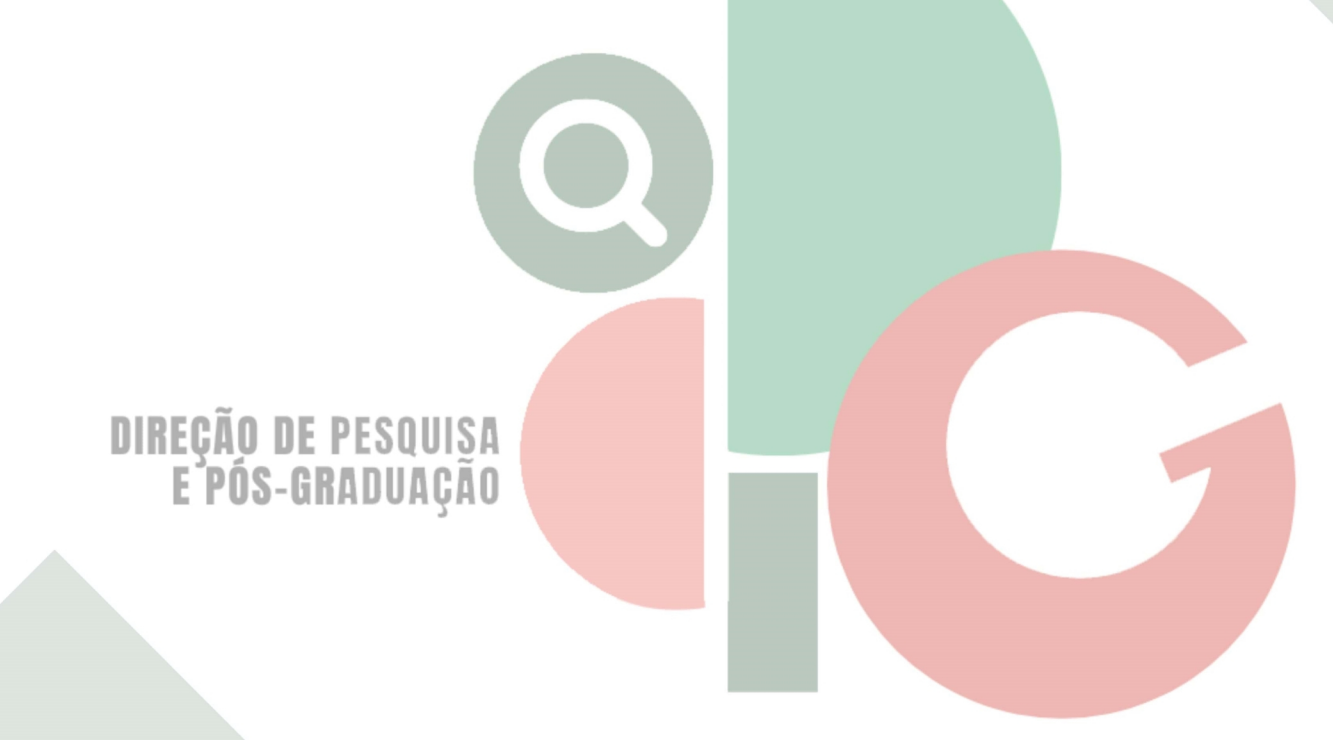

Código de autenticação: 64d204871cb2c78c407dbdd7ad234c57 Valide em https://certificados.sistemas.udesc.br/Certificados/MeusCertificados/index?opcao=validar

Gerado em 21/06/2024 17:40:38 por 05502061914